# **Расписание занятий на 27.04.2020 г.**

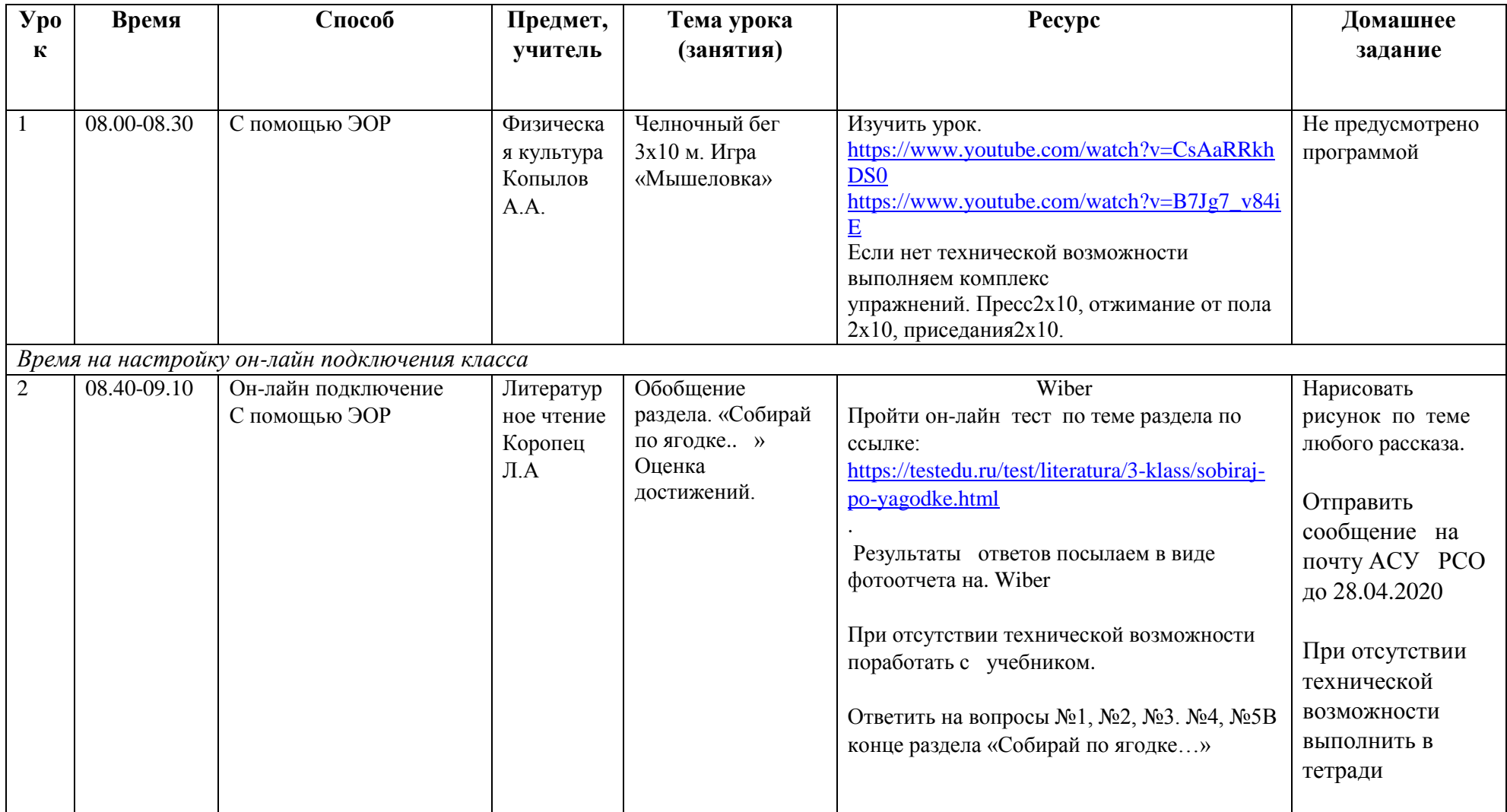

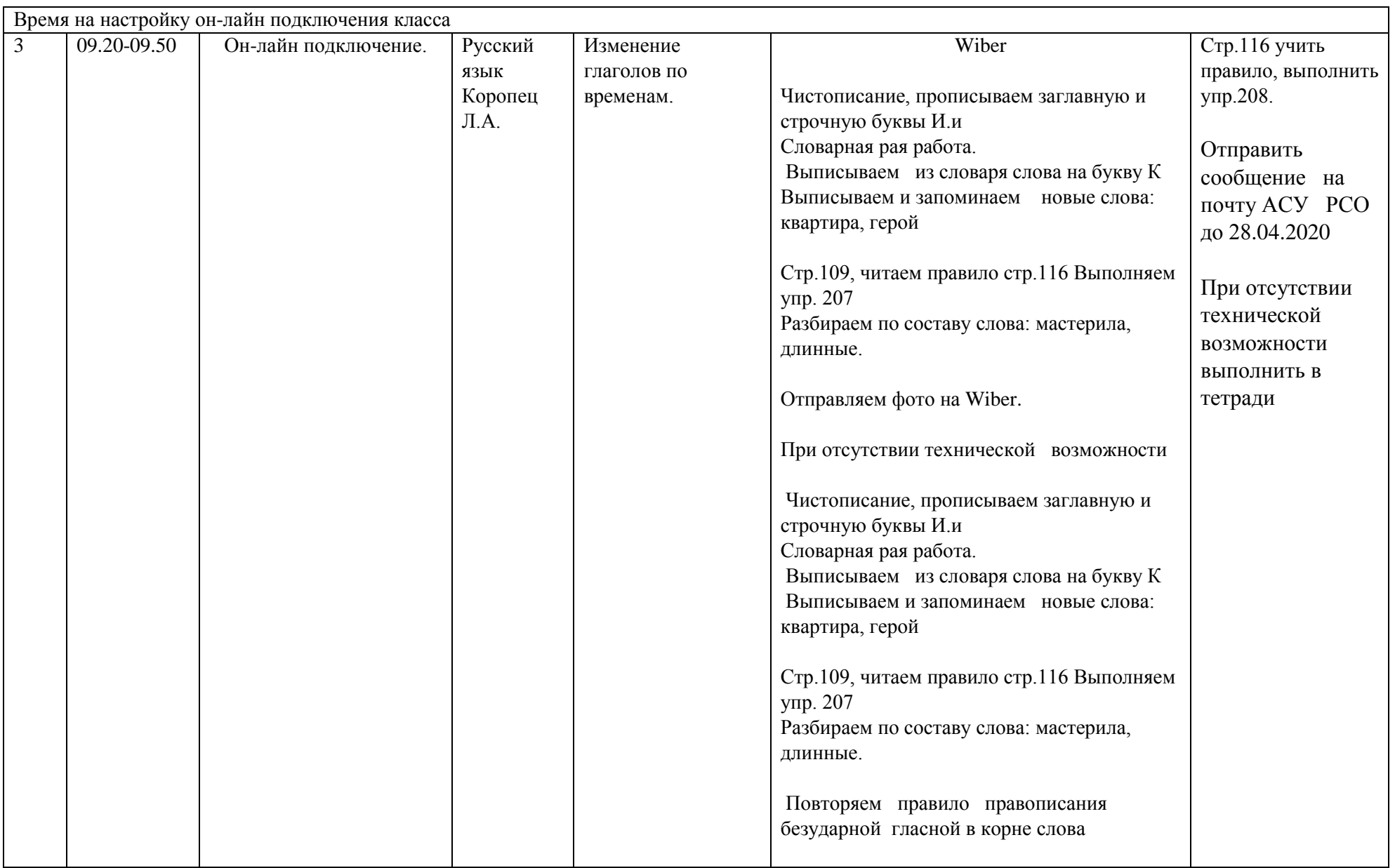

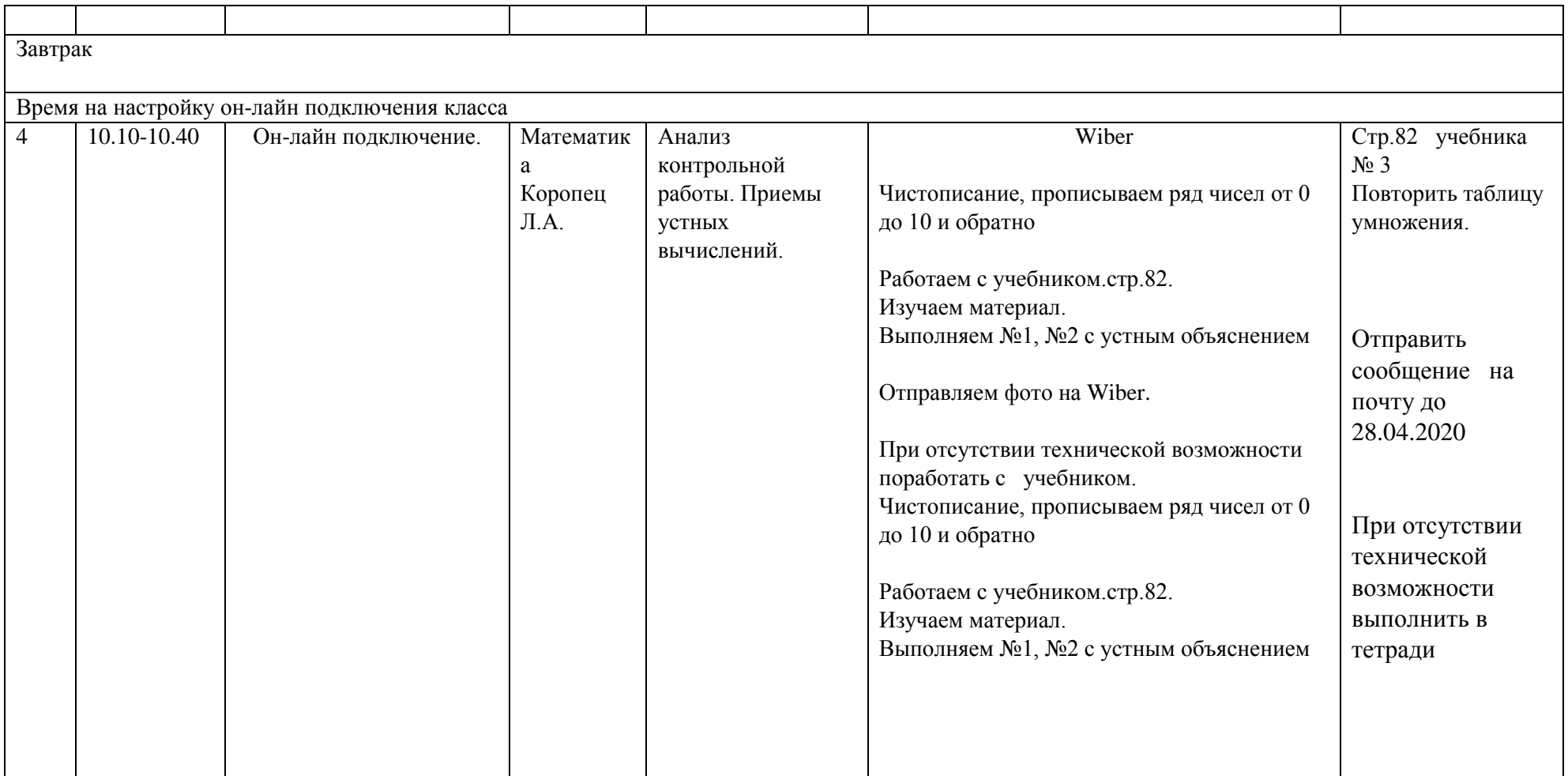

#### **Расписание занятий на 28.04.2020 г.**

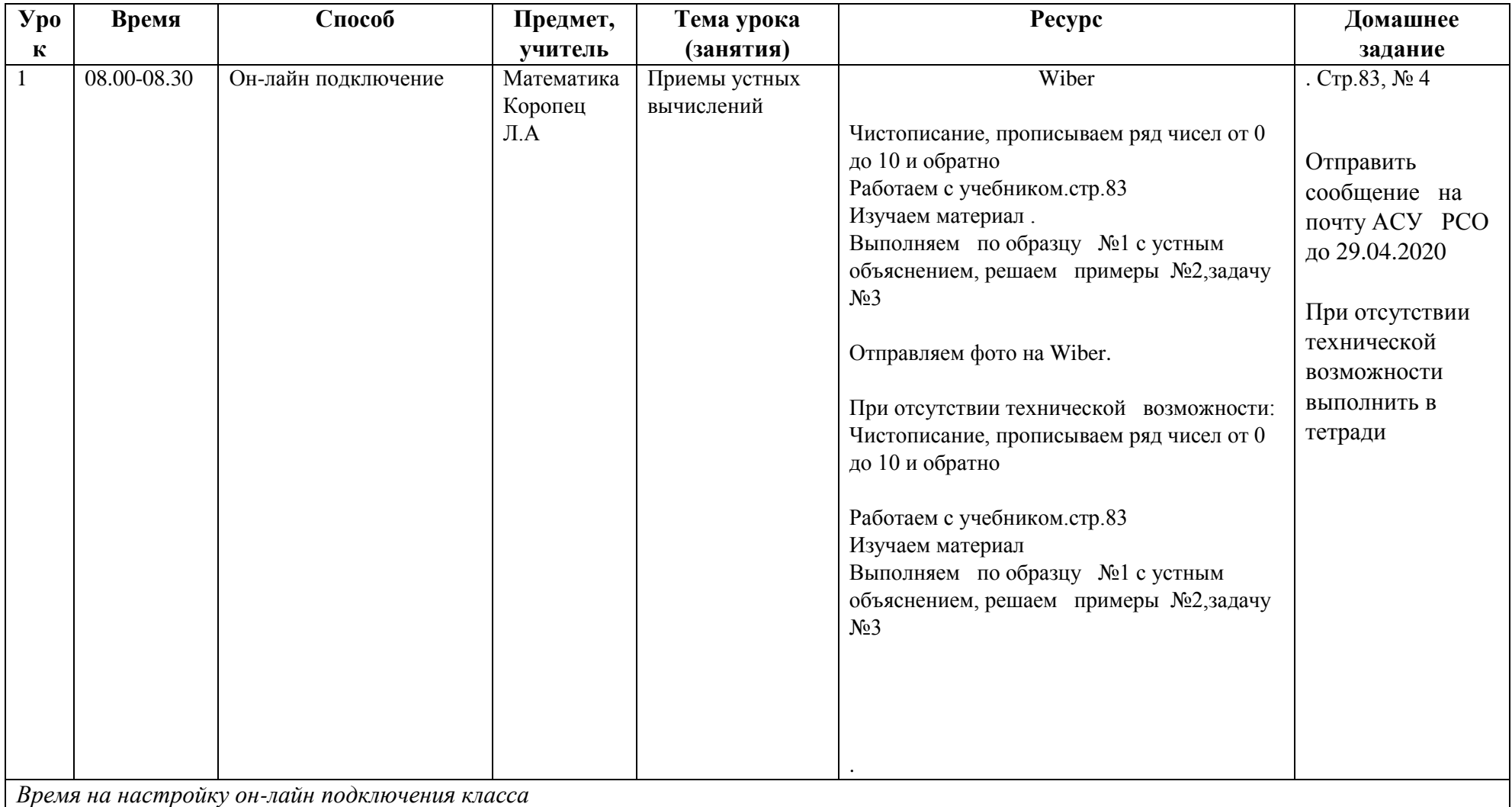

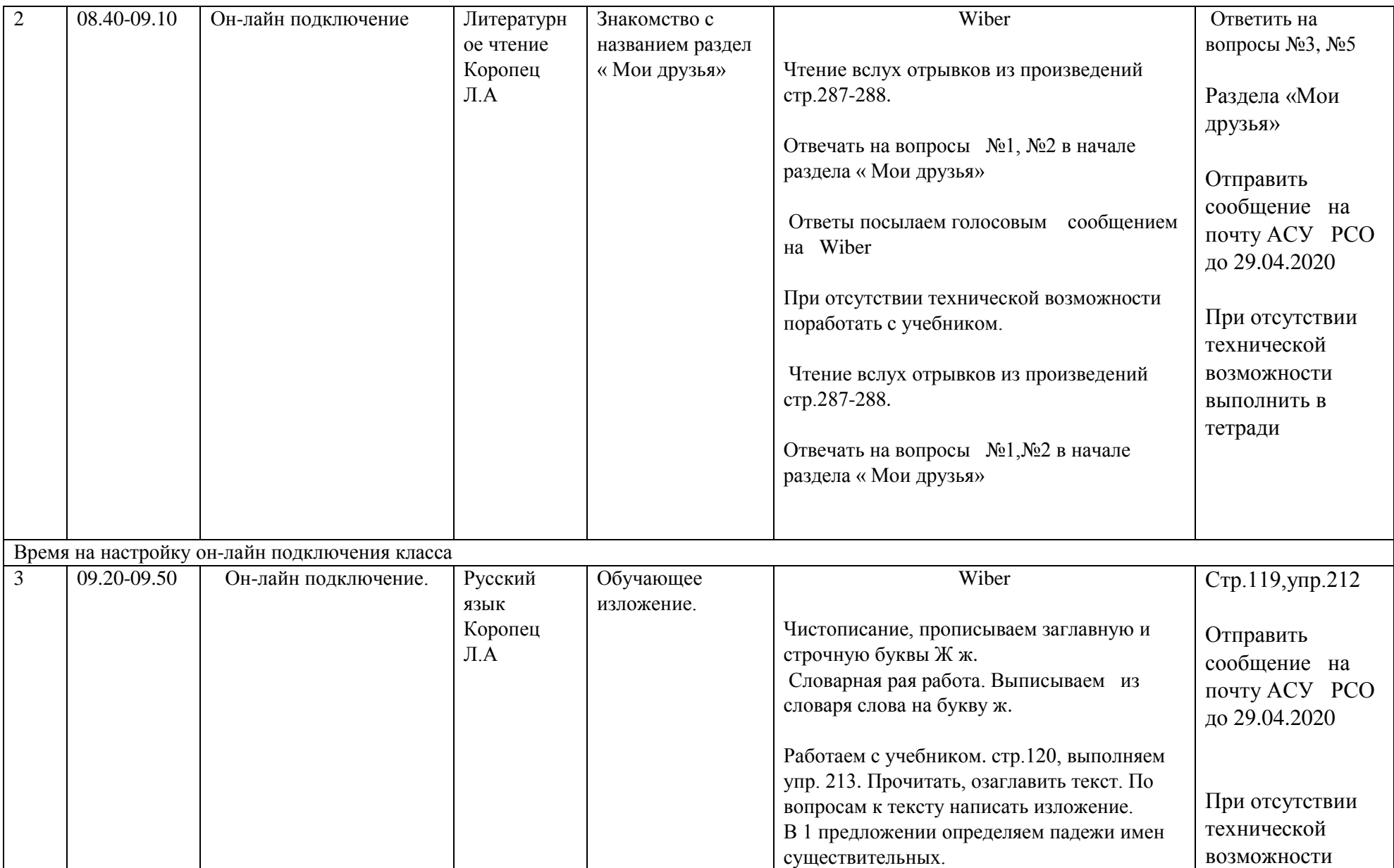

![](_page_5_Picture_126.jpeg)

![](_page_6_Picture_113.jpeg)

# **Расписание занятий на 29.04.2020 г.**

![](_page_7_Picture_181.jpeg)

![](_page_8_Picture_150.jpeg)

![](_page_9_Picture_214.jpeg)

![](_page_10_Picture_191.jpeg)

### **Расписание занятий на 30.04.2020 г.**

![](_page_10_Picture_192.jpeg)

![](_page_11_Picture_131.jpeg)

![](_page_12_Picture_178.jpeg)

![](_page_13_Picture_9.jpeg)